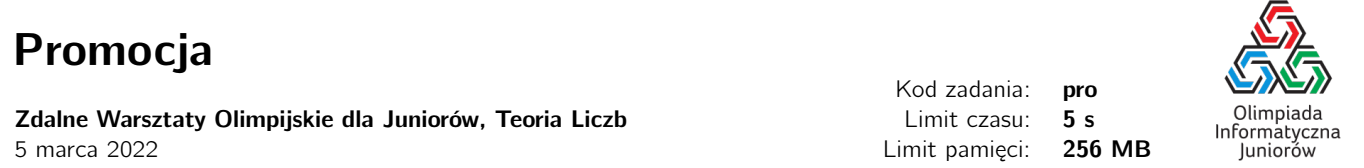

Bitazarowi skończył się nieskończony zapas paczek z cukierkami z zadania Cukerki i teraz ma dla odmiany jedną paczkę z każdego rozmiaru od 1 do ∞. Postanowił on wyprzedać wszystkie paczki od 1 do 10<sup>6</sup>, więc postanowił zrobić promocję i do  $n$  z tych paczek powkładał zabawki. W następne  $k$  dni przyszli do niego klienci zachęceni promocją,  $i$ -tego dnia przyszło do niego  $a_i$  klientów, każdy z nich po kolei kupuje najmniejszą możliwą paczkę którą można rozdzielić między  $a_i$  osób.

Bitazar jest ciekawy, ile paczek z zabawkami zostało kupionych oraz którzy klienci je kupili (klientów numerujemy zgodnie z kolejnością kupowania).

## Wejście

Na pierwszej linii wejścia jest jedna liczba  $n (1 \le n \le 10^6)$ , kolejne n linii zawiera jedną liczbę  $b_i (1 \le b_i \le 10^6)$ , które oznaczają paczki w których zostału umieszczone zabawki. Następny wiersz zawiera jedną liczbę  $k$   $(1\leq b_i\leq10^6)$ , po której następuje  $k$  linii z wartościami  $a_i$   $(1 \le a_i \le 10^6)$ .

## Wyjście

Twój program powinien wypisać liczbę całkowitą  $c$  - odpowiedź na pierwsz pytanie Bitazara, po której następuje  $c$  linii z rosnącymi numerami klientów którzy kupili paczki z zabawkami.

## Przykłady

Wejście dla testu pro0: 4 1 6 8 16 3 4 2 4

Wyjście dla testu pro0:

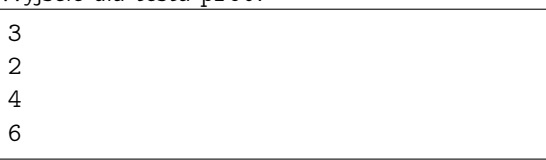

## Ocenianie

Możesz rozwiązać zadanie w kilku prostszych wariantach – niektóre grupy testów spełniają pewne dodatkowe ograniczenia. Poniższa tabela pokazuje, ile punktów otrzyma Twój program, jeśli przejdzie testy z takim ograniczeniem.

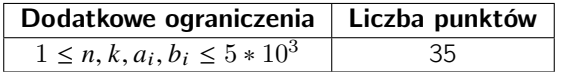

To zadanie pochodzi z Olimpiady Informatycznej.

Olimpiada finansowana jest ze środków Ministerstwa Edukacji Narodowej w ramach zadania publicznego "Organizacja i przeprowadzenie olimpiad i turniejów w latach szkolnych 2019/2020, 2020/2021, 2021/2022".

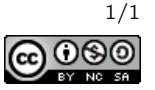